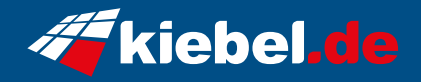

## **Gaming Komplett Set RGB PC Viper V**

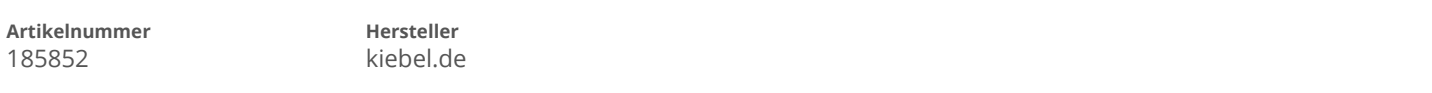

## **Angaben zum Energieverbrauch**

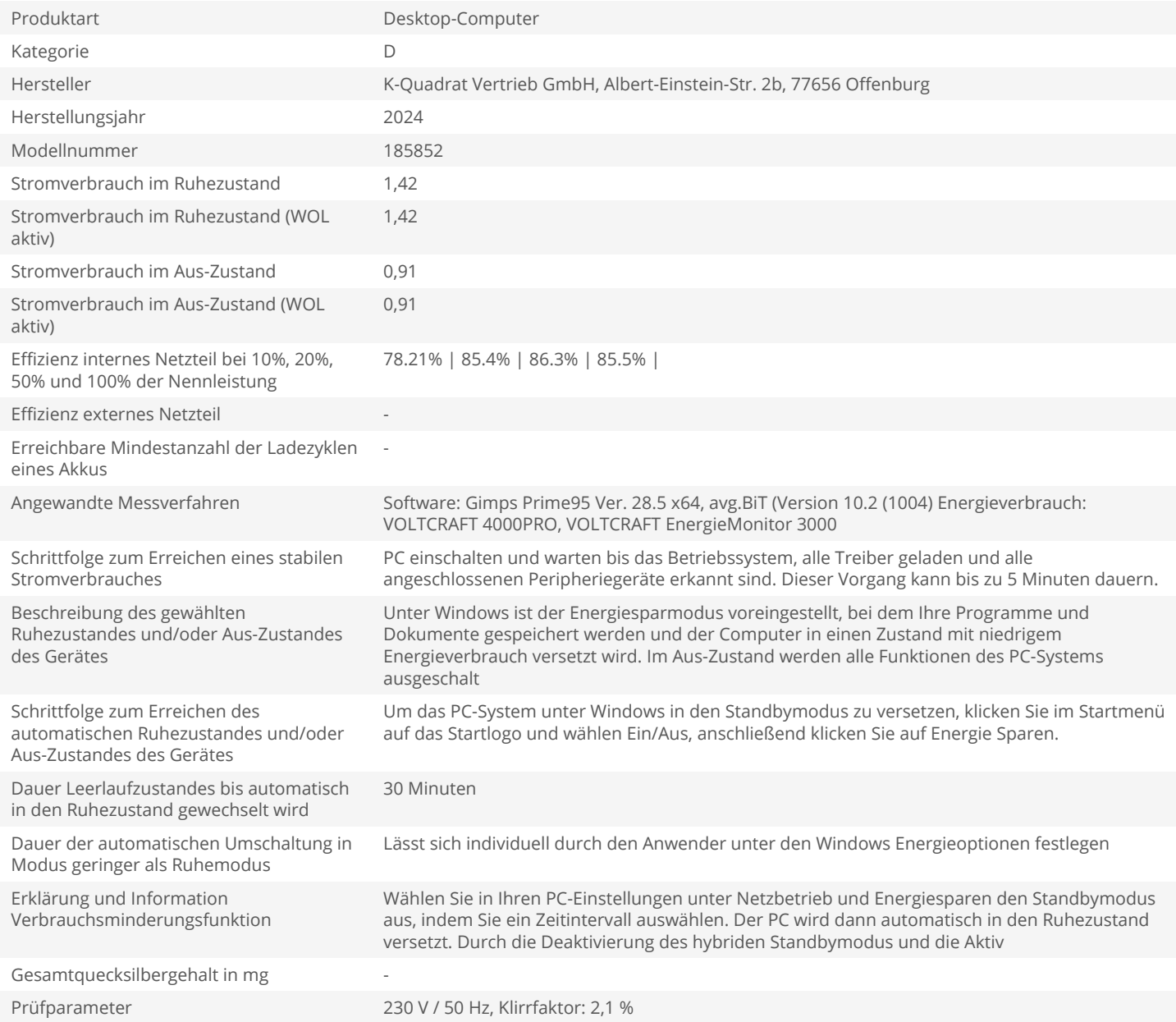